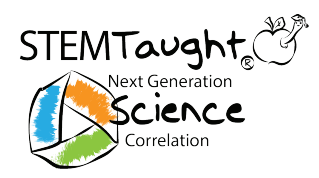

 $\overline{\mathbb{P}}_{\circ}$ 

## Meet the micro:bits

*Use this activities as a fun Friday activity to get your students familiar with using*  micro:bits. You will be using the micro:bits as a scientific tool in NGSS correlated *activities in STEMTaught units this year.* 

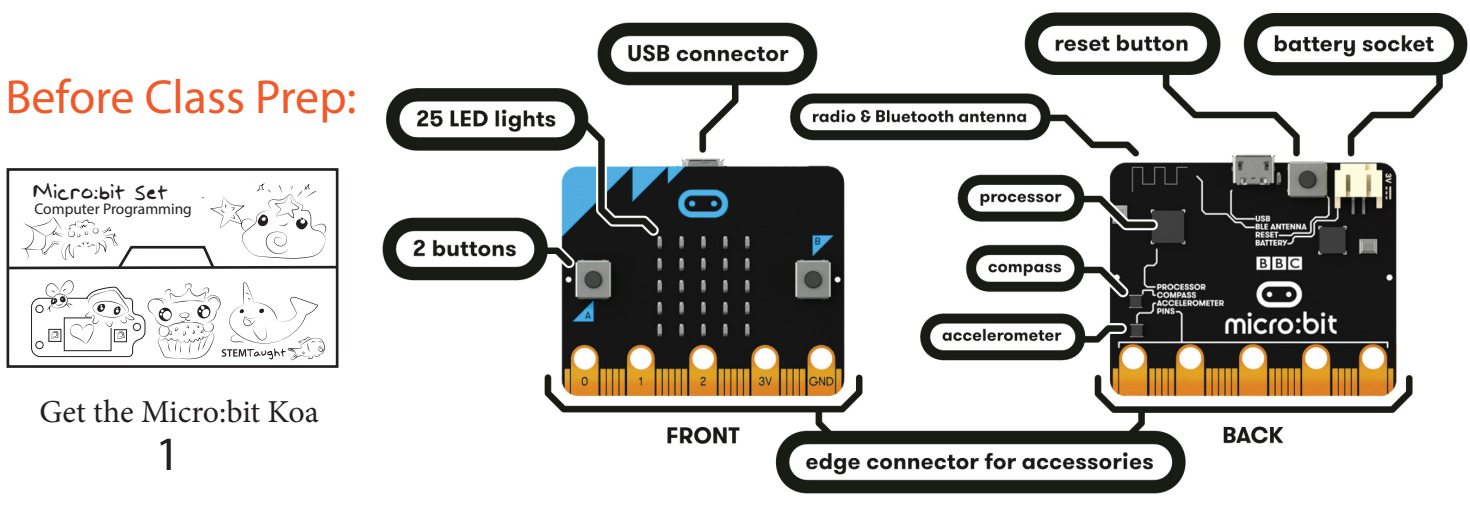

## Running the Lab (55 min)

**1. Show the in-class movie (5 min)**. Play this movie for your class to get to know the STEMTaught micro:bit set before doing your first micro:bit activity. Micro:bit programming activities are located in your grade's table of contents.

**2. Show the students the Micro:bits but don't pass them out yet (3 min)** - Show them the micro:bit buttons A and B. "Today we will program these buttons to do what we want by using block coding." Ask who has coded before. Remind students that they will need to help each other in this lab, especially those who have not coded before. This will be new for a lot of students so promoting students to help students will be very important. Once they have coded the challenge they can go to the back of the room (or wherever you want to set out the trays) and get 1 micro:bit and 1 USB cord/student.

**3. Navigate to the coding challenge** - STEMTaught.com > Student > STEMTaught Programming. \*If they have a hard time logging onto the homepage for the first time tell them to push the reload button or retype the url in. *Password is yay*

**4. Coding time - Press the purple new project button -** Students get creative and code the micro:bit to tell other students about themselves. They code on the makecode website. Students do not need to log in but the site will save the work that they did while on that computer.

**6. Get a Micro:bit and download the code with the USB cord -** Have students name their program, plug in their micro:bit and then press the purple Download button. \*\*\*Look at the lower right hand side of their chromebook for instructions "show in folder" press this. In the window drag and drop their microbit program to the device similar to how you drag and drop programs to a flash drive.

**7. Go around the class and get to know each other -** Students share the number of pets they have their favorite food and their fun picture that they coded with other students. You can get two students that don't know each other very well to come up and bring their micro:bits to show the class their information. Have fun!